Doc No. :PT-HMOC-OPS-FOP-6001-OPS-OAH Fop Issue : 3.0 Issue Date: 13/04/10

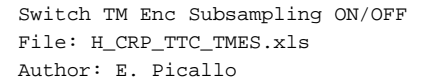

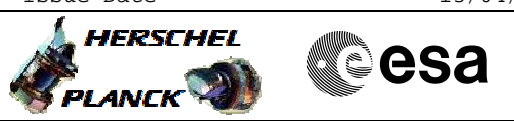

# **Procedure Summary**

### **Objectives**

This procedure describes the steps needed to Switch TM Encoder Subsampling ON or OFF.

#### **Summary of Constraints**

The Switch OFF/ON TM Encoder Subsampling is performed through ASW TC(8,4,115,17/18); thus the status of the ASW function "TTC Management" has to be "running".

Switching TM Subsampling to ON or OFF configures the filtering of TM(3,25) on VC0 by requesting BSW to set the specified subsampling status.

### **Spacecraft Configuration**

**Start of Procedure**

CDMU in default configuration; TM Encoder Subsampling set to ON or OFF.

**End of Procedure**

CDMU in default configuration; TM Encoder Subsampling updated.

**Reference File(s)**

**Input Command Sequences**

**Output Command Sequences** HRRTMES1 HRRTMES2

## **Referenced Displays**

**ANDs GRDs SLDs** ZAZ7J999 (None)

## **Configuration Control Information**

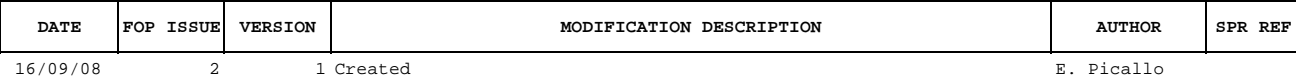

Doc No. :PT-HMOC-OPS-FOP-6001-OPS-OAH<br>Fop Issue : 3.0 Fop Issue : 3.0<br>
Issue Date: 3/04/10 Issue Date:

 Switch TM Enc Subsampling ON/OFF File: H\_CRP\_TTC\_TMES.xls Author: E. Picallo

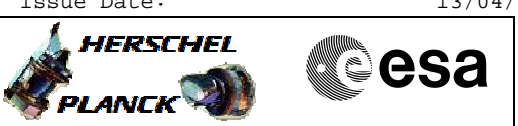

# **Procedure Flowchart Overview**

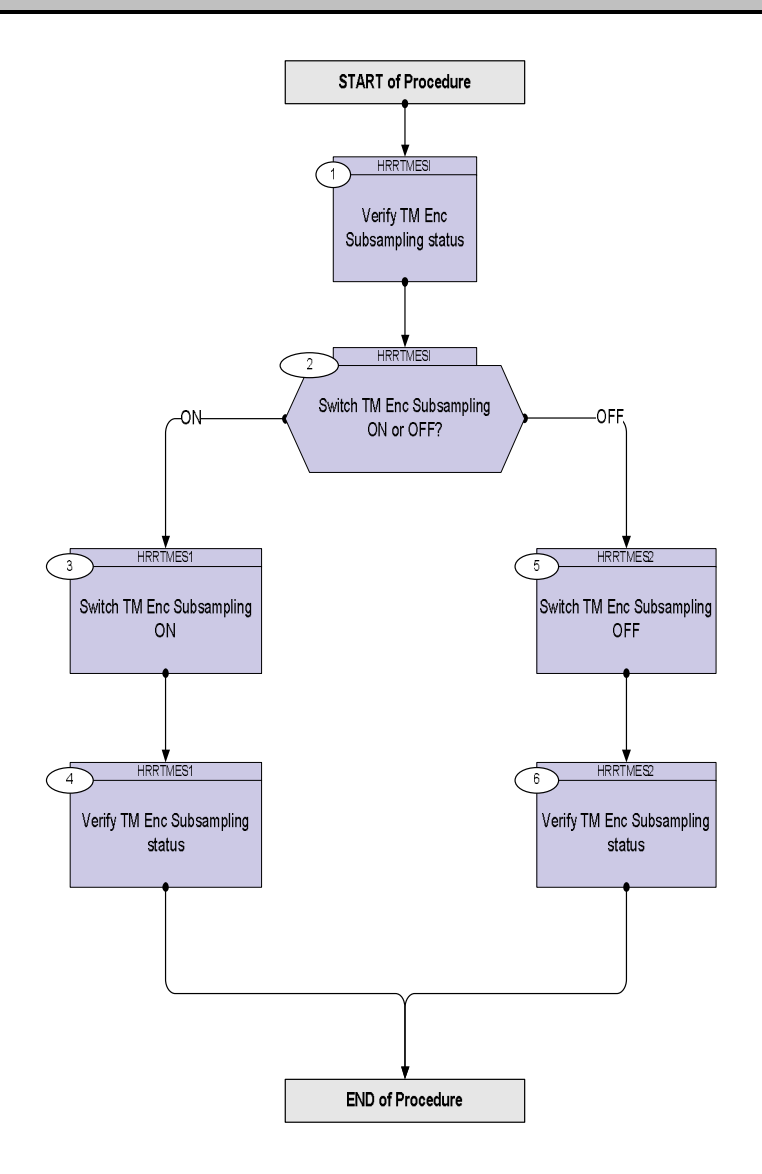

Doc No. :PT-HMOC-OPS-FOP-6001-OPS-OAH Fop Issue : 3.0 Issue Date: 13/04/10

**HERSCHEL** 

**esa** 

 Switch TM Enc Subsampling ON/OFF File: H\_CRP\_TTC\_TMES.xls Author: E. Picallo

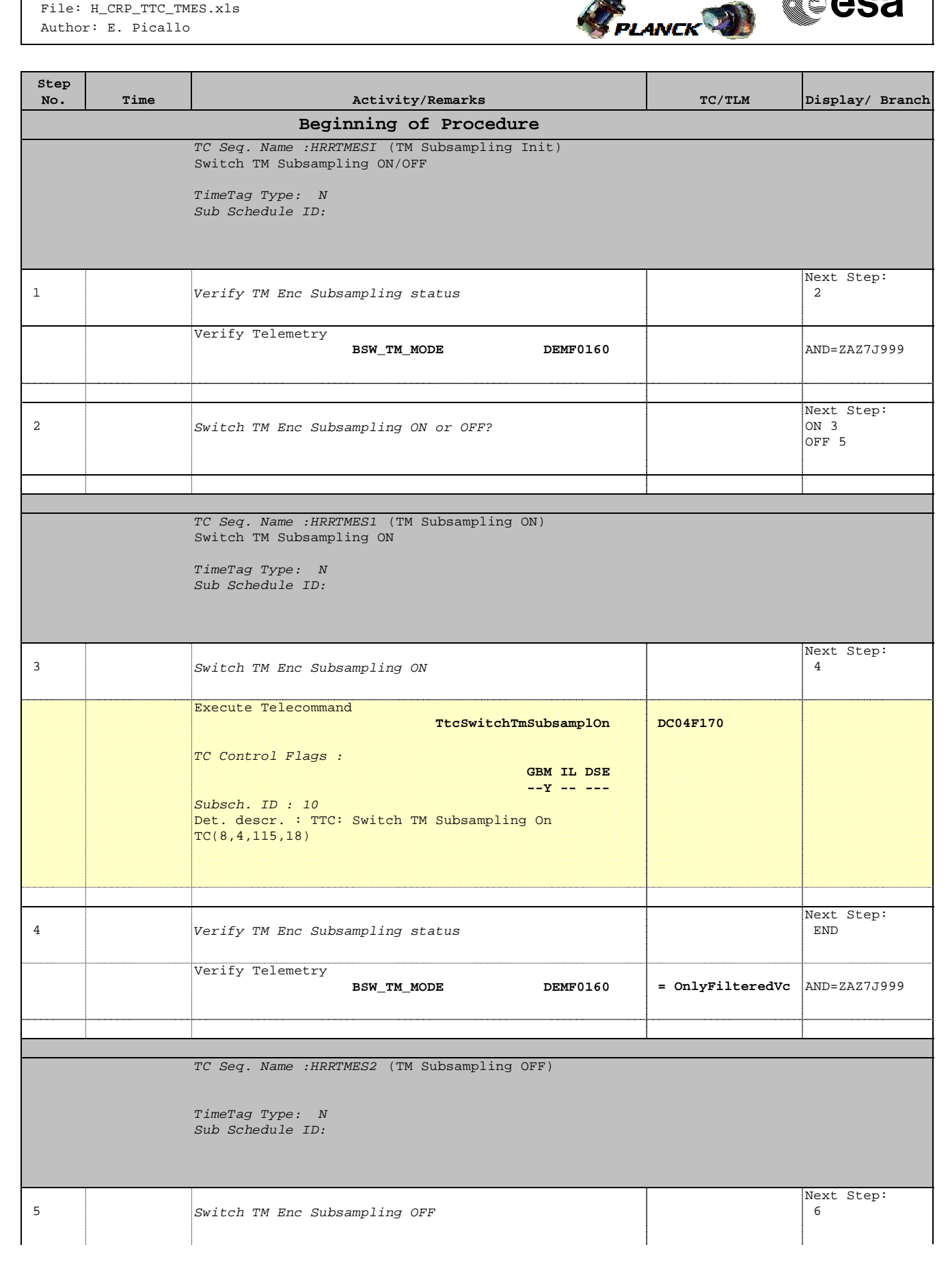

 Switch TM Enc Subsampling ON/OFF File: H\_CRP\_TTC\_TMES.xls Author: E. Picallo

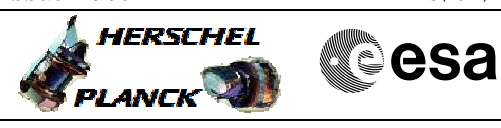

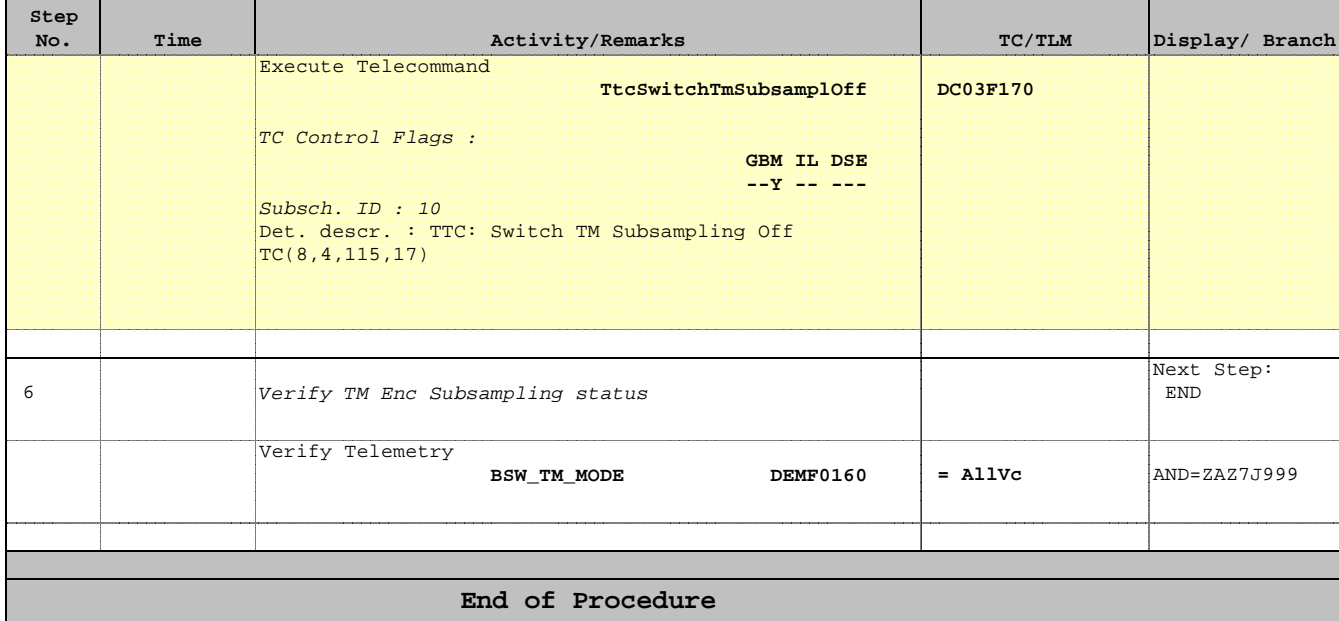